# Package 'geoSpectral'

February 20, 2020

<span id="page-0-0"></span>Type Package

Title Classes and Methods for Working with Spectral Data with Space-Time Attributes

Version 0.17.5

Date 2020-02-17

**Depends**  $R$  ( $>= 2.10.0$ )

Imports methods, dplyr, spacetime, xts, maps, rgdal, leaflet, rbokeh, plotly, sp, stats

Author Servet Ahmet Cizmeli [aut, cre] (<https://orcid.org/0000-0001-6694-9305>)

Maintainer Servet Ahmet Cizmeli <ahmet@pranageo.com>

URL <https://github.com/PranaGeo/geoSpectral>

BugReports <https://github.com/PranaGeo/geoSpectral/issues>

Description Provides S4 classes and data import, preprocessing, graphing,

manipulation and export methods for geo-Spectral datasets (datasets with space/time/spectral dimensions). These type of data are frequently collected within earth observation projects (remote sensing, spectroscopy, bio-optical oceanography, mining, agricultural, atmospheric, environmental or similar branch of science).

License GPL

LazyLoad yes

Collate geoSpectral.R SpcHeader-Class.R SpcHeader-Methods.R Spectra-Class.R Spectra-Methods.R SpcList-Class.R SpcList-Methods.R Spectra-ImportFuns.R

RoxygenNote 7.0.2

Suggests testthat, xlsx, geoSpectral

NeedsCompilation no

Repository CRAN

Date/Publication 2020-02-20 14:20:02 UTC

# R topics documented:

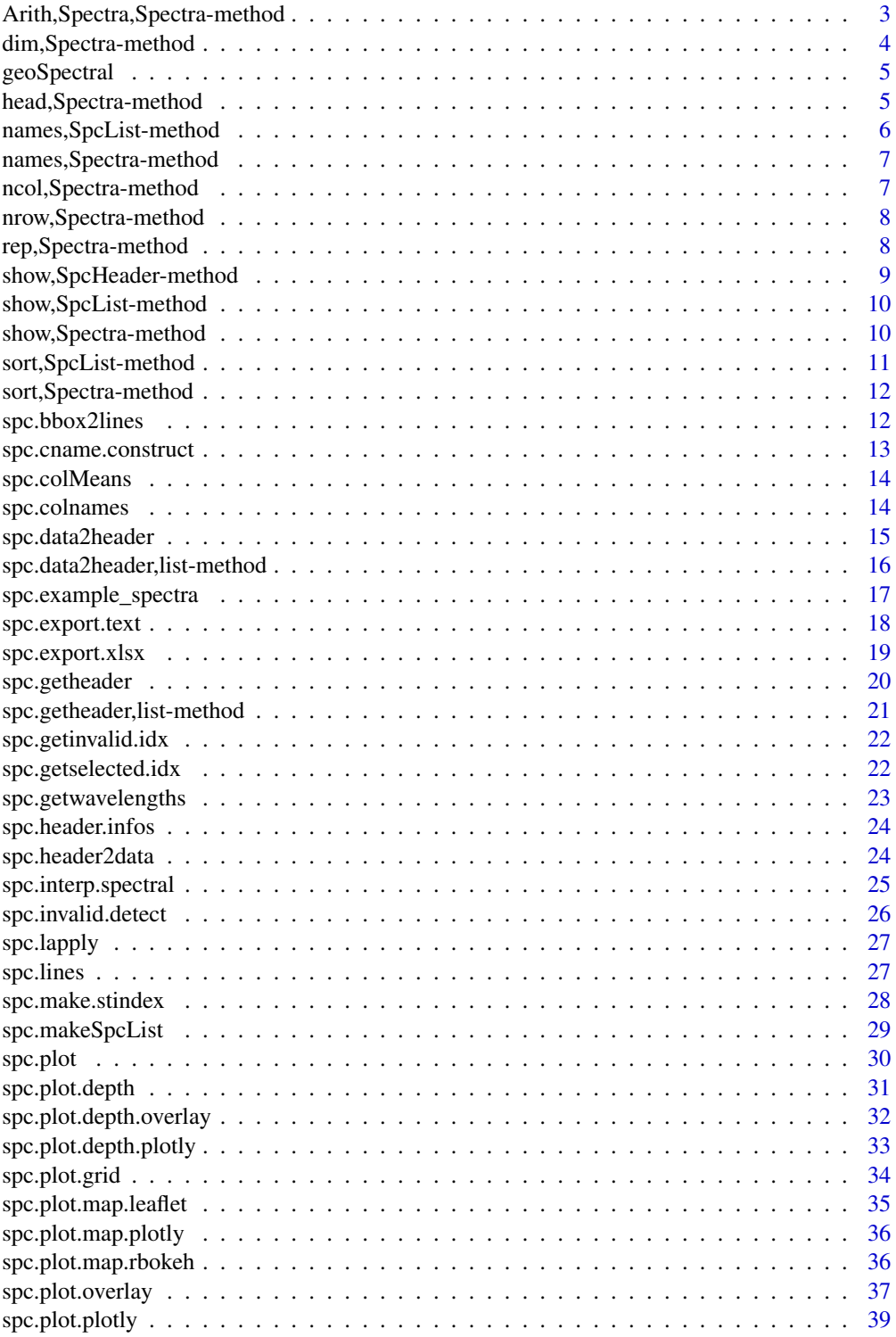

<span id="page-2-0"></span>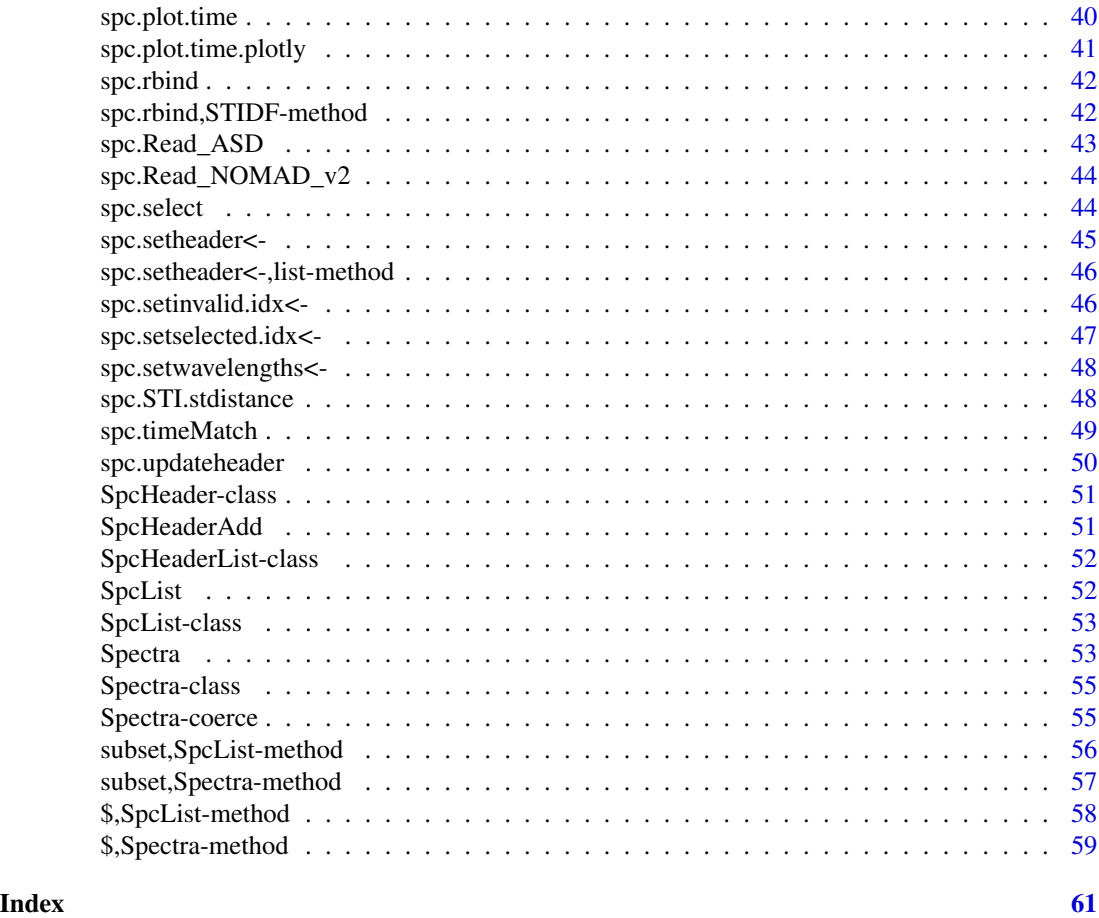

Arith,Spectra,Spectra-method

*Apply arithmetic operations on and between* Spectra *objects.*

## Description

Methods defining Arithmetic and Math operations between two Spectra objects e1 and e2 or one Spectra object e1 and a numeric value.

#### Usage

```
## S4 method for signature 'Spectra, Spectra'
Arith(e1, e2)
## S4 method for signature 'Spectra,numeric'
Arith(e1, e2)
## S4 method for signature 'Spectra'
Math(x)
```
## <span id="page-3-0"></span>Arguments

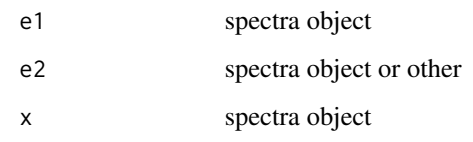

## Details

These methods allow performing arithmetic operations involving Spectra objects.

## See Also

[Arith](#page-0-0)

dim,Spectra-method *Dimensions of a* Spectra *object.*

## Description

Gives number of dimension of a Spectra object

#### Usage

## S4 method for signature 'Spectra' dim(x)

#### Arguments

x A Spectra object

## Value

Returns a numeric vector containing nrow and ncol of the Spectra object.

```
sp<-spc.example_spectra()
dim(sp)
```
<span id="page-4-0"></span>geoSpectral *Classes and Methods for Working with Spectral Data with Space-Time Attributes*

#### Description

Provides S4 classes and data import, preprocessing, graphing, manipulation and export methods for geo-Spectral datasets (datasets with space/time/spectral dimensions). These type of data are frequently collected within earth observation projects (remote sensing, spectroscopy, bio-optical oceanography, mining, agricultural, atmospheric, environmental or similar branch of science).

#### Details

This package provides the following S4 classes:

- Spectra (stores spatial/temporal/spectral aspects of data)
- SpcHeader (stores metadata in an R list object)
- SpcList (makes a collection of Spectra objects in an R list)

as well as basic data access and manipulation methods for importing, acessing and subsetting, converting into R objects, analyzing, plotting, and exporting to other scientific data formats. Have a look at the constructor function by typing ?Spectra to get started.

#### Author(s)

Servet Ahmet Cizmeli <ahmet@pranageo.com>

#### See Also

See also the packages spacetime, rgdal,'sp, xts

head,Spectra-method *Return the first or last part of a* Spectra *object*

#### Description

Return the first or last parts of a Spectra object

#### Usage

```
## S4 method for signature 'Spectra'
head(x, \ldots)
```
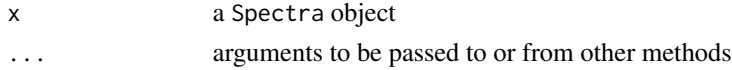

## <span id="page-5-0"></span>Value

Returns a matrix (Spectra data)

## Examples

x <- spc.example\_spectra() head(x)

names,SpcList-method *names of* SpcList *object*

## Description

Retrieve names of a SpcList object

## Usage

## S4 method for signature 'SpcList' names(x)

#### Arguments

x A SpcList object

#### Value

Returns the coulmn names of an object of class SpcList as a charecter vector.

```
sp <- spc.example_spectra()
BL = spc.makeSpcList(sp,"CAST")
names(BL)
```
<span id="page-6-0"></span>names,Spectra-method *The Names of a* Spectra *object*

## Description

Retrieve the names of Spectra object

## Usage

## S4 method for signature 'Spectra' names(x)

#### Arguments

x a Spectra object

#### Examples

x <- spc.example\_spectra() names(x)

ncol,Spectra-method *The Number of Columns of a Spectra object*

## Description

nrow and ncol return the number of rows or columns of a Spectra object

## Usage

```
## S4 method for signature 'Spectra'
ncol(x)
```
#### Arguments

x A Spectra object

```
x <- spc.example_spectra()
ncol(x) #501
nrow(x) #26
```
<span id="page-7-0"></span>nrow,Spectra-method *The Number of rows of a* Spectra *object*

#### Description

nrow and ncol return the number of rows or columns present in a Spectra object

#### Usage

```
## S4 method for signature 'Spectra'
nrow(x)
```
#### Arguments

x a Spectra object

#### Examples

x <- spc.example\_spectra() ncol(x) #501  $nrow(x)$  #26

rep,Spectra-method *Replicate rows of* Spectra *object*

## Description

**Operators** 

#### Usage

```
## S4 method for signature 'Spectra'
rep(x, times, ...)
```
#### Arguments

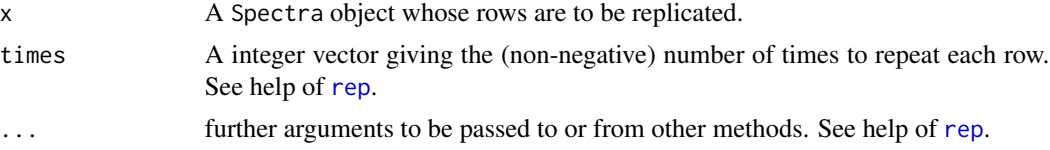

#### Details

Replicates rows of x, making times copies of each row. Replicates Spectra, data, sp, time, endTime, InvalidIdx slots. Resets the SelectedIdx slot.

## <span id="page-8-0"></span>Value

A Spectra object

## Examples

```
sp=spc.example_spectra()
dim(sp)
sp2 = rep(sp, 5)dim(sp2)
```
show,SpcHeader-method *Show a SpcHeader object*

## Description

Display a SpcHeader object

## Usage

## S4 method for signature 'SpcHeader' show(object)

## Arguments

object of class SpcHeader

#### See Also

[show](#page-0-0)

```
x=spc.example_spectra()
show(x@header)
```
<span id="page-9-0"></span>show,SpcList-method *Show a* SpcList *object*

## Description

Display a SpcList object

#### Usage

## S4 method for signature 'SpcList' show(object)

## Arguments

object a SpcList object

#### Value

show returns an invisible NULL

## Examples

```
x <- spc.example_spectra()
BL = spc.makeSpcList(x,"CAST")
show(BL)
```
show,Spectra-method *Show a* Spectra *object*

## Description

Display a Spectra object

## Usage

```
## S4 method for signature 'Spectra'
show(object)
```
## Arguments

object a Spectra object

#### Value

show returns an invisible NULL

<span id="page-10-0"></span>sort, SpcList-method 11

#### Examples

```
x <- spc.example_spectra()
show(x)
```
sort,SpcList-method *Sort a SpcList object*

## Description

Applies the sort() method for Spectra class to every element of a SpcList object. All the Spectra objects within the SpcList object gets sorted according to the specified criteria.

#### Usage

## S4 method for signature 'SpcList'  $sort(x, decreasing = FALSE, na last = NA, which,col, ...)$ 

#### Arguments

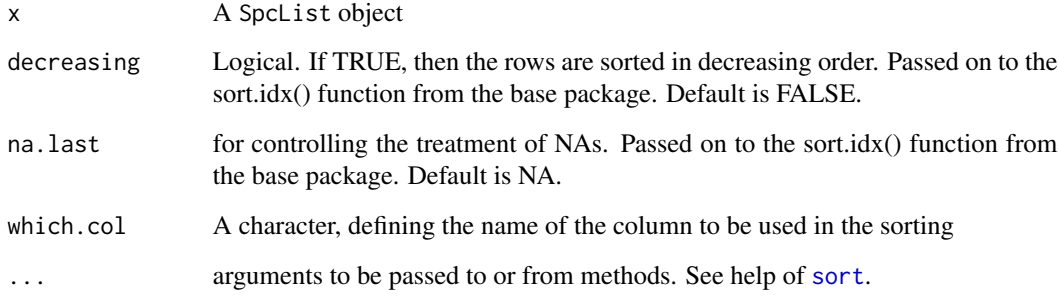

```
sp <- spc.example_spectra()
#Create an SpcList object (one separate Spectra object for each unique STATION)
spL <- spc.makeSpcList(sp,"STATION")
#Sort all Spectra objects with respect to their rows using the CAST column
spL.s <- sort(spL,which.col="CAST",decreasing=TRUE)
lapply(spL.s, function(x) as.character(x[["CAST"]]))
```
#### <span id="page-11-0"></span>Description

Sort a Spectra object with respect to its rows with respect to values of one given column (specified by which.col). Sorting with respect to multiple columns is not implemented yet.

#### Usage

```
## S4 method for signature 'Spectra'
sort(x, decreasing = FALSE, na last = NA, which,col, ...)
```
#### Arguments

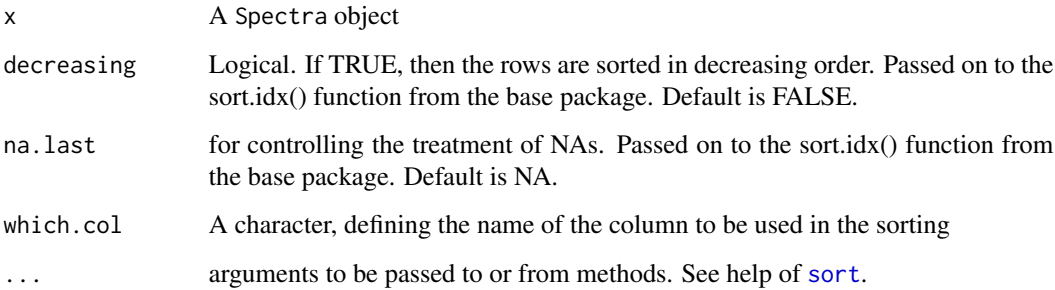

#### Examples

```
sp <- spc.example_spectra()
sp2 <- sort(sp, which.col="Offset")
sp2$Offset
sp2 <- sort(sp, which.col="CAST", decreasing=TRUE)
sp2$CAST
```
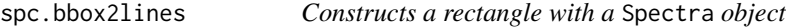

## Description

Constructs a rectangle of sp::Lines using the bounding box of a Spectra object.

## <span id="page-12-0"></span>spc.cname.construct 13

#### Usage

```
spc.bbox2lines(object)
## S4 method for signature 'Spatial'
spc.bbox2lines(object)
## S4 method for signature 'STI'
spc.bbox2lines(object)
## S4 method for signature 'Spectra'
spc.bbox2lines(object)
```
#### Arguments

object spectra object t

## Examples

```
sp=spc.example_spectra()
spc.bbox2lines(sp)
```
<span id="page-12-1"></span>spc.cname.construct *Generating column names for a* Spectra *object*

#### Description

Function for a Spectra object that generates column names made of a combination of @shortName and @Wavelenght slots. If value is omitted, the @ShortName slot is used.

#### Usage

```
spc.cname.construct(object, value)
```
## S4 method for signature 'Spectra' spc.cname.construct(object, value)

#### Arguments

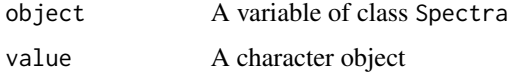

#### Value

vector of characters

```
sp <- spc.example_spectra()
spc.cname.construct(sp)
spc.cname.construct(sp,"Newvar")
```
spc.colMeans *Computes the mean along the rows of a* Spectra *object*

## Description

Computes the mean along the rows of a Spectra object. The method finds the measurement closest in time to the mean time and keeps the spatial/time attributes as well as Ancillary data table (@data) associated to that measurement as that of the mean spectra

#### Usage

spc.colMeans(object)

## S4 method for signature 'Spectra' spc.colMeans(object)

#### Arguments

object a Spectra object

#### Examples

```
sp=spc.example_spectra()
spc.colMeans(sp)
```
spc.colnames *Column names of* Spectra *object*

#### Description

Set or retrieve column names of a Spectra object

#### Usage

```
spc.colnames(x)
```

```
## S4 method for signature 'Spectra'
spc.colnames(x)
spc.colnames(x) <- value
## S4 replacement method for signature 'Spectra'
spc.colnames(x) <- value
```
<span id="page-13-0"></span>

## <span id="page-14-0"></span>spc.data2header 15

#### Arguments

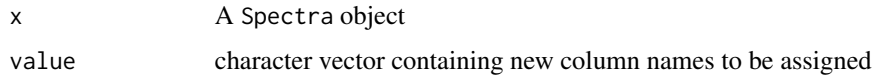

#### Value

spc.colnames() returns the column names of an object of class Spectra as a character vector. spc.colnames()<- returns a Spectra object.

#### See Also

[spc.cname.construct](#page-12-1)

## Examples

```
x <- spc.example_spectra()
head(spc.colnames(x))
# or
spec.colnames(x) \leftarrow spec.cname.construct(x)spc.colnames(x)
```
<span id="page-14-1"></span>spc.data2header *Populate fields of header slot using data from data slot*

## Description

Populates a field of @header with a column data from @data slot.

#### Usage

```
spc.data2header(object,dataname,headerfield,compress,...)
```
## S4 method for signature 'Spectra' spc.data2header(object, dataname, headerfield, compress = FALSE, ...)

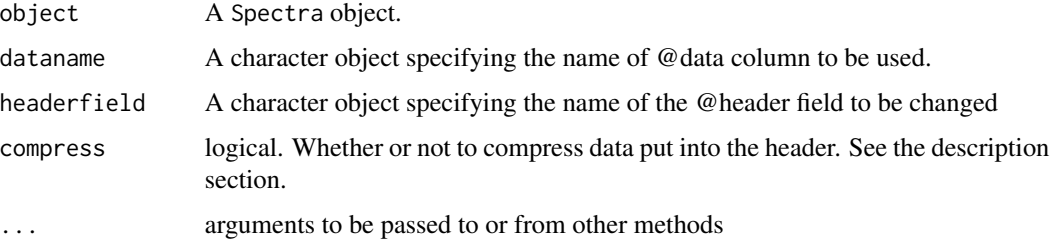

#### <span id="page-15-0"></span>Details

This function extracts data from a column of the @data slot (specified by dataname) and creates a new @header field with it. Ifa header field is not provided, the name of the new header field will be the same as dataname.

The name of the new header field can be overwritten by providing header field. If all the incoming data rows (dataname) are the same, information put into the header can be compressed by selecting compress=TRUE (default is FALSE). This would take only the first element from the @data column.

#### Value

object of class Spectra

#### Examples

```
sp=spc.example_spectra()
sp=spc.data2header(sp,"CAST")
sp@header
sp=spc.data2header(sp,"CAST","ProjectCast")
sp@header
sp$CAST=rep(33, nrow(sp))
sp=spc.data2header(sp,"CAST","ProjectCast", compress=TRUE)
sp@header
```
spc.data2header,list-method

*Populate fields of header slot using data from data slot*

#### Description

Populates a field of @header with a column data from @data slot.

## Usage

```
## S4 method for signature 'list'
spc.data2header(object, dataname, headerfield, compress = TRUE, ...)
```
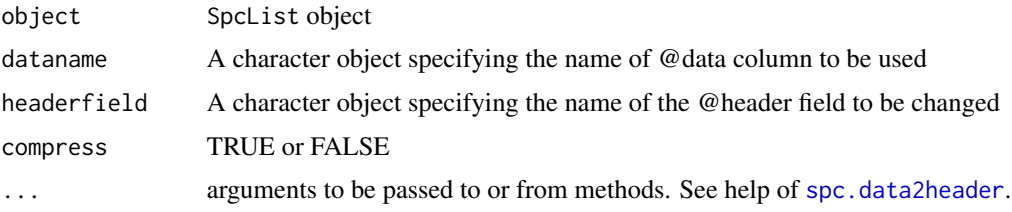

#### <span id="page-16-0"></span>Details

This function extracts data from a column of the @data slot (specified by dataname) and creates a new @header field with it. If headerfield is not provided, the name of the new header field will be the same as dataname. The name of the new header field can be overwritten by providing headerfield. If all the incoming data rows (dataname) are the same, information put into the header can be compressed by selecting compress=TRUE (default is FALSE). This would take only the first element from the @data column.

## Value

object of class SpcList

#### Examples

```
sp=spc.example_spectra()
BL=spc.makeSpcList(sp,"CAST")
BL[[1]]@header
BL[[1]]=spc.data2header(BL[[1]],"CAST","ProjectCast")
BL[[1]]@header
BL[[1]]$CAST=rep(33, nrow( BL[[1]]))
BL[[1]]=spc.data2header(BL[[1]],"CAST","ProjectCast", compress=TRUE)
BL[[1]]@header
```
spc.example\_spectra *Create example of Spectral object*

## Description

Example of Spectral object is created by the function

#### Usage

```
spc.example_spectra()
```

```
sp = spc.example_spectra()
class(sp)
show(sp)
```
## <span id="page-17-1"></span><span id="page-17-0"></span>Description

Save the Spectra and SpcHeader objects on disk in text format and read back in.

## Usage

```
spc.export.text(
  input,
  filename,
  sep = ";",
  append = FALSE,
 writeheader = TRUE,
  ...
\mathcal{L}## S4 method for signature 'Spectra'
spc.export.text(
  input,
  filename,
  sep = ";",
  append = FALSE,writeheader = TRUE,
  ...
\mathcal{L}## S4 method for signature 'SpcHeader'
spc.export.text(
  input,
 filename,
  sep = ";",
  append = FALSE,writeheader = TRUE,
  ...
)
```
 $spc.inport.text(filename, sep = ";", ...)$ 

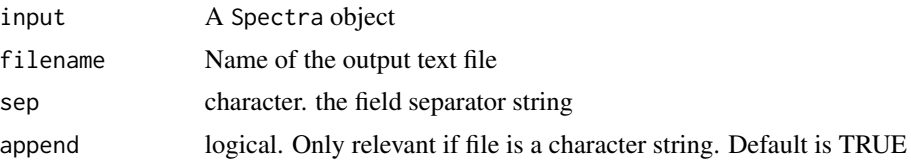

## <span id="page-18-0"></span>spc.export.xlsx 19

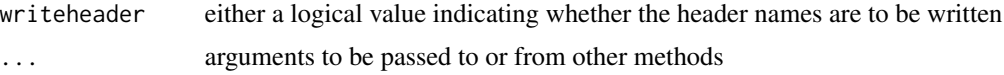

#### See Also

[spc.import.text](#page-17-1)

#### Examples

```
x=spc.example_spectra()
fn <- tempfile()
spc.export.text(x,filename=fn)
aa=spc.import.text(fn)
dev.new()
spc.plot(aa)
#Export the SpcHeader object
fn2 <- tempfile()
spc.export.text(x@header, filename=fn2)
hdr=spc.import.text(fn2)
class(hdr)
```
spc.export.xlsx *Exports a* Spectra *object into Excel format.*

## Description

Exports a Spectra object into Excel format.

## Usage

```
spc.export.xlsx(
  input,
  filename,
  sheetName,
 writeheader = TRUE,
  append = F,
  sep = ";",
  ...
)
## S4 method for signature 'Spectra'
spc.export.xlsx(
  input,
  filename,
  sheetName,
 writeheader = TRUE,
```

```
append = F,
  sep = "";...
\mathcal{L}
```
#### Arguments

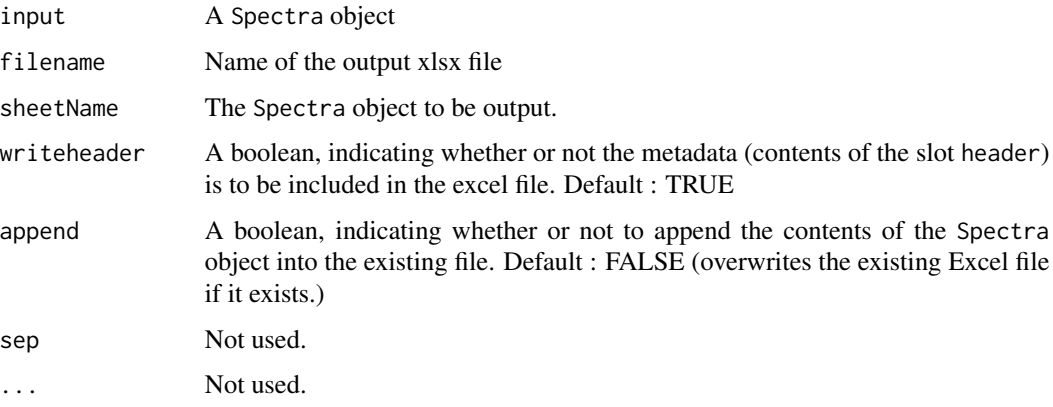

## Details

spc.export.xlsx() calls functions from package xlsx to write the contents of a Spectra object into an Excel file. For this function to work, make sure the package xlsx is installed.

#### Value

None. Simply creates an Excel file on disk.

#### Examples

```
## Not run:
  sp=spc.example_spectra()
  if("xlsx" %in% installed.packages())
     spc.export.xlsx(sp,"test.xlsx")
```
## End(Not run)

<span id="page-19-1"></span>spc.getheader *Extract a field of the @header slot of a* Spectra *object*

## Description

Extracts the value of a field in the header slot of Spectra object

<span id="page-19-0"></span>

## <span id="page-20-0"></span>Usage

spc.getheader(object,name)

## S4 method for signature 'Spectra' spc.getheader(object, name)

#### Arguments

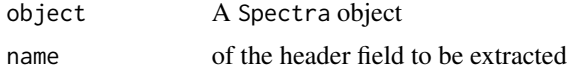

#### See Also

[spc.setheader<-](#page-44-1)

## Examples

```
sp=spc.example_spectra()
sp@header
spc.getheader(sp,"Latitude")
```
spc.getheader,list-method

*Extract a field of the @header slot of a* SpcList *object*

#### Description

Extracts the value of a field in the header slot of SpcList object

#### Usage

```
## S4 method for signature 'list'
spc.getheader(object, name)
```
## Arguments

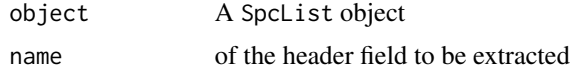

```
sp=spc.example_spectra()
BL = spc.makeSpcList(sp,"CAST")
BL[[1]]@header
spc.getheader(BL,"CAST")
```
<span id="page-21-0"></span>spc.getinvalid.idx *Get index of* Spectra *rows marked as invalid*

## Description

Extract the row indexes stored as invalid

## Usage

```
spc.getinvalid.idx(object)
```
## S4 method for signature 'Spectra' spc.getinvalid.idx(object)

## Arguments

object A Spectra object

#### Value

Logical vector

## Examples

```
sp= spc.example_spectra()
spc.getinvalid.idx(sp) #No invalid rows
```
<span id="page-21-1"></span>spc.getselected.idx *Extract index inside of a* Spectra *object*

#### Description

Extracts index of rows marked as selected

#### Usage

spc.getselected.idx(object)

## S4 method for signature 'Spectra' spc.getselected.idx(object)

## Arguments

object A Spectra object

## <span id="page-22-0"></span>spc.getwavelengths 23

## Value

Spectra object

## See Also

[spc.setselected.idx<-](#page-46-1)

## Examples

```
x <- spc.example_spectra()
idx=rep(FALSE,nrow(x));
idx[1:5]=TRUE
spc.setselected.idx(x)<-idx
spc.getselected.idx(x)
```
<span id="page-22-1"></span>spc.getwavelengths *Extract wave lenghts of a* Spectra *object*

#### Description

Get wave lenghts inside of a Spectra object

#### Usage

```
spc.getwavelengths(object)
```
## S4 method for signature 'Spectra' spc.getwavelengths(object)

#### Arguments

object A Spectra object

#### Value

numeric vector of wave lengths

#### See Also

[spc.setwavelengths<-](#page-47-1)

## Examples

x <- spc.example\_spectra() spc.getwavelengths(x)

<span id="page-23-0"></span>spc.header.infos *Getting as input the* Spectra *heade*

#### Description

This internal function takes as input the Spectral header as a list and converts its elements to numbers (when possible) evals its elements in case the text contains some R code

#### Usage

spc.header.infos(header)

#### Arguments

header **A** Spectra header

#### Examples

sp=spc.example\_spectra() spc.header.infos(sp@header)

spc.header2data *Copy header data into the @data slot*

#### Description

Get the header metadata and place it inside the @data slot

## Usage

```
spc.header2data(object, headerfield, dataname, compress, ...)
## S4 method for signature 'Spectra'
spc.header2data(object, headerfield, dataname, compress = TRUE, ...)
## S4 method for signature 'list'
spc.header2data(object, headerfield, dataname, compress = TRUE, ...)
## S4 method for signature 'SpcList'
spc.header2data(object, headerfield, dataname, compress = TRUE, ...)
```
## <span id="page-24-0"></span>spc.interp.spectral 25

#### Arguments

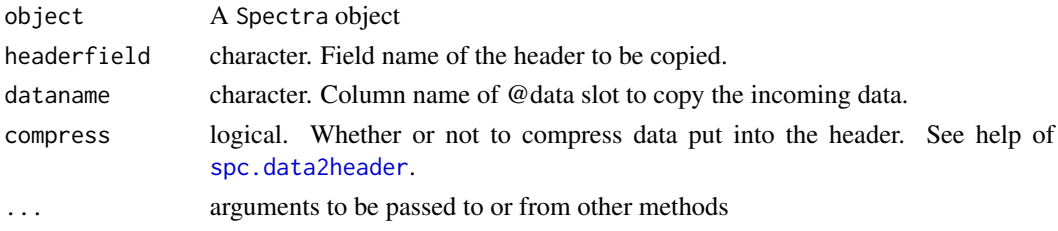

## Details

If header element has length >1, its type is checked. If it is "character", its elements will be pasted using paste(...,collapse="|"). If it is another type, only the first element will be taken. For list and SpcList objects, the same procedure is repeated for all elements of the list containing Spectra objects. If dataname is missing, then it will be taken equal to headerfield.

#### Value

object of class Spectra or SpcList

## Examples

```
sp <- spc.example_spectra()
sp <- spc.updateheader(sp,"Zone", "ZoneA")
sp <- spc.header2data(sp, "Zone")
sp$Zone
```
spc.interp.spectral *Interpolate spectral values*

#### Description

Estimate spectral data at a new set of wavelengths through interpolation using approx().

#### Usage

```
spc.interp.spectral(source1,target_lbd,show.plot, ...)
```

```
## S4 method for signature 'Spectra'
spc.interp.spectral(source1, target_lbd, show.plot = FALSE)
```
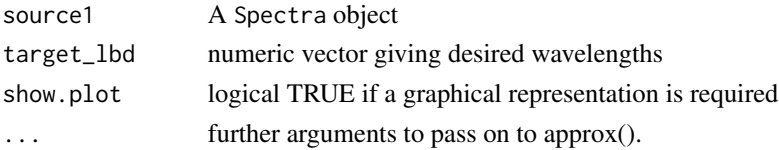

```
sp=spc.example_spectra()
lbd = as.numeric(c(412,440,490,555,670))
sp2 = spc.interp.spectral(sp[,1bd], c(430, 450, 500))spc.plot.overlay(SpcList(list(sp,sp2)))
#Quick Plot only the first row
spc.interp.spectral(sp[,lbd],c(430,450,500),show.plot=TRUE)
```
spc.invalid.detect *Determinate invalid rows of a* Spectra *object*

#### Description

Determine invalid rows (records) of a Spectra SpcList object

## Usage

```
spc.invalid.detect(source1)
```
## S4 method for signature 'Spectra' spc.invalid.detect(source1)

## S4 method for signature 'list' spc.invalid.detect(source1)

#### Arguments

source1 A Spectra object

## Value

logical. TRUE for invalid rows

```
sp=spc.example_spectra()
nrow(sp)
invalid=spc.invalid.detect(sp)
show(invalid); length(invalid)
```

```
BL = spc.makeSpcList(sp,"CAST")
invalid=spc.invalid.detect(BL)
show(invalid)
```
<span id="page-25-0"></span>

<span id="page-26-0"></span>

#### Description

lapply returns a list of the same length as X, each element of which is the result of applying FUN to the corresponding element of X.

#### Usage

```
spc.lapply(X, FUN, ...)
## S4 method for signature 'SpcList'
spc.lapply(X, FUN, ...)
```
#### Arguments

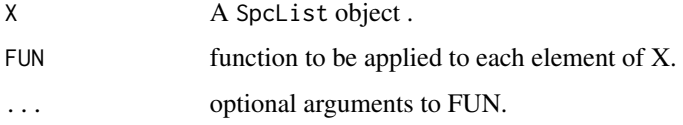

#### Value

list or SpcList object.

#### Examples

```
sp=spc.example_spectra()
BL=spc.makeSpcList(sp,"CAST")
#Counts rows (returns a list object)
spc.lapply(BL,function(x) {nrow(x)})
#Perform arithmetic operations on all Spectra elements. Returns a SpcList object.
spc.lapply(BL,function(x) {x^2+1})
```
<span id="page-26-1"></span>spc.lines *Add spectra to an existing plot*

#### Description

Adds spectra to an existing plot created by spc.plot() using lines()

#### Usage

```
spc.lines(x,...)
```
## S4 method for signature 'Spectra' spc.lines(x, ...)

## Arguments

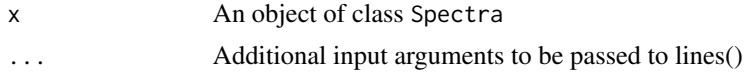

#### See Also

[spc.plot](#page-29-1)

## Examples

```
sp = spc.example_spectra()
spc.plot(sp[2,])
spc.lines(sp[3,],col="red")
```
spc.make.stindex *Create a spatio-temporal index based on a list of* Spectra *objects*

## Description

Given a list of Spectra objects, this function creates a STIDF object summarizing the spatial and temporal variability of the input dataset. Upon request, it also includes data columns.

## Usage

```
spc.make.stindex(
  input,
  what2include = ",
  rowSimplify = "none",
  includeTIME = FALSE,
  includeLATLON = FALSE
\mathcal{L}
```
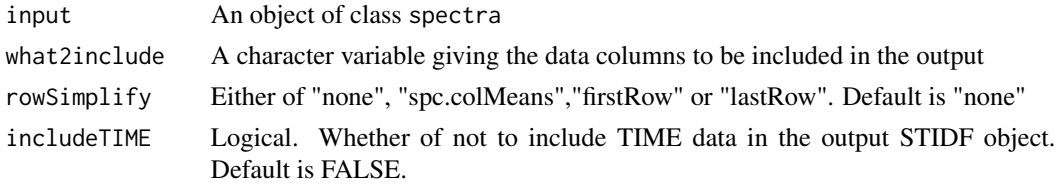

<span id="page-27-0"></span>

<span id="page-28-0"></span>includeLATLON Logical. Whether of not to include LAT&LON data in the output STIDF object. Default is FALSE.

#### Details

This function accepts a list of Spectra objects and outputs one STIDF object summarizing spatial and temporal variation of the input dataset.

If rowSimplify="none", length of the output object will be equal to the sum of all rows of all elements of the input list object.

If rowSimplify="spc.colMeans", length of the output object will be equal to the number of rows of the input list object. This option returns the measurement nearest to the average time of each element of the input list.

firstRow and lastRow : length of the output object equals the number of rows of the input list object. These two options return the first and last measurements of the input list element

#### Value

An object of class STIDF. Each row of the output object has a space and time characteristics depending of the input argument rowSimplify.

#### See Also

[spc.makeSpcList](#page-28-1)

#### Examples

```
sp = spc.example_spectra()
BL = spc.makeSpcList(sp,"STATION")
stidx = spc.make.stindex(BL)
dim(stidx)
stidx = spc.make.stindex(BL, what2include = "CAST")
head(stidx@data)
stidx = spc.make.stindex(BL, rowSimplify="spc.colMeans")
dim(stidx)
```
<span id="page-28-1"></span>spc.makeSpcList *Conversion from* Spectra *to* Spclist

## Description

Conversion from Spectra to Spclist using a data field

#### Usage

spc.makeSpcList(myobj, name)

#### 30 spc.plot

## Arguments

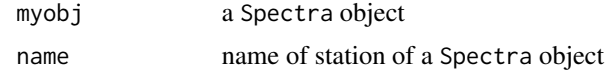

## Examples

```
sp <- spc.example_spectra()
BL = spc.makeSpcList(sp,"CAST")
show(BL)
```
<span id="page-29-1"></span>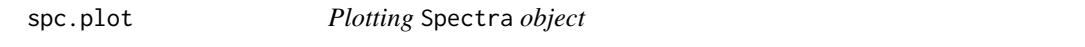

## Description

Generating plot of the intensity of a measurement inside a Spectra object with respect to the wavelength.

## Usage

spc.plot(x, Y, maxSp, lab\_cex,xlab,ylab,type,pch,lwd,cex,...)

```
## S4 method for signature 'Spectra'
spc.plot(
 x,
 Y,
 maxSp,
 lab_cex,
 xlab,
 ylab,
  type = "l",
 pch = 19,
 1wd = 2,cex = 0.3,
  ...
)
```
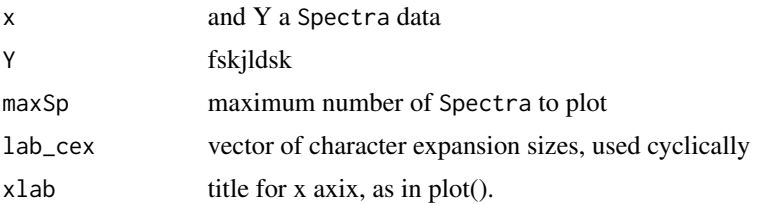

<span id="page-29-0"></span>

<span id="page-30-0"></span>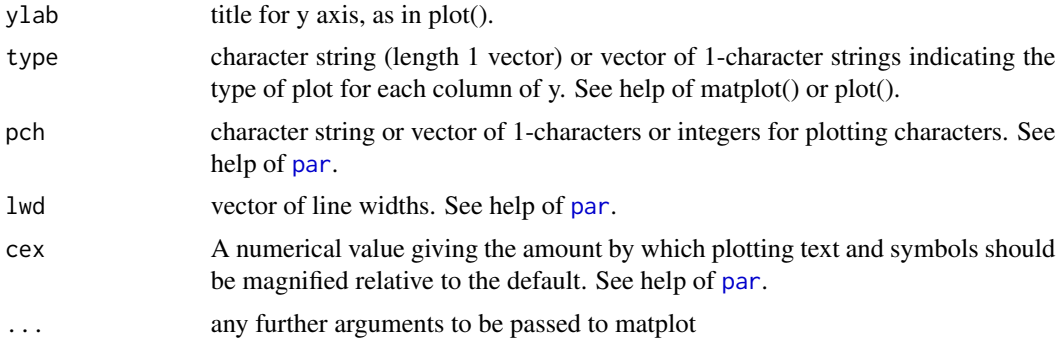

## See Also

[spc.lines](#page-26-1), [par](#page-0-0)

## Examples

```
x <- spc.example_spectra()
spc.plot(x)
```
spc.plot.depth(object, ...)

<span id="page-30-1"></span>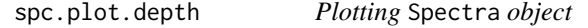

## Description

Generating plot of the contents of a Spectra object with respect to depth

## Usage

```
## S4 method for signature 'Spectra'
spc.plot.depth(
 object,
 X,
 maxSp = 10,
 lab_cex,
 title,
 add = FALSE,xlab = NULL,ylab = NULL,
 ylim = NULL,
 xlim = NULL,1wd = 2,...
\mathcal{L}
```
## <span id="page-31-0"></span>Arguments

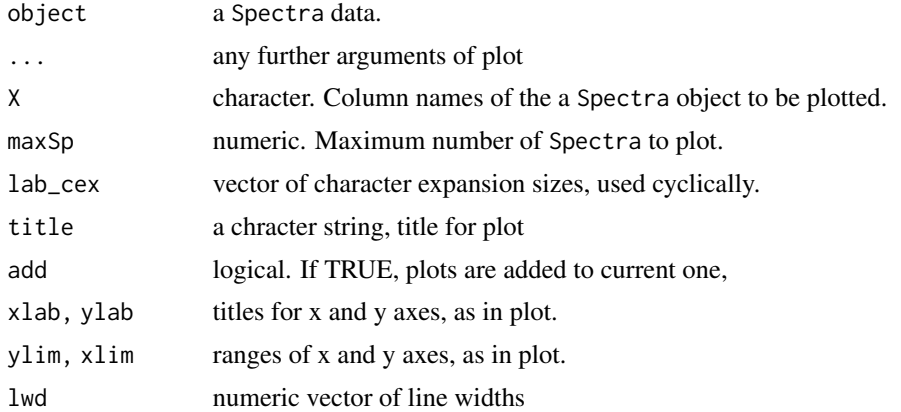

## See Also

[spc.plot](#page-29-1)

## Examples

```
x <- spc.example_spectra()
spc.plot.depth(x)
```
spc.plot.depth.overlay

*Plotting* SpcList *object*

## Description

Generating plot of the contents of a SpcList object overlay with respect to depth

#### Usage

```
spc.plot.depth.overlay(object, X, lab_cex, ...)
```

```
## S4 method for signature 'SpcList'
spc.plot.depth.overlay(object, X, lab_cex, ...)
```
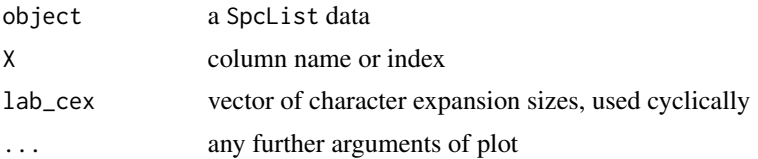

## <span id="page-32-0"></span>spc.plot.depth.plotly 33

## Examples

```
sp <- spc.example_spectra()
BL = spc.makeSpcList(sp,"CAST")
spc.plot.depth.overlay(BL, "anap_555")
```
spc.plot.depth.plotly *Display a Spectra object*

## Description

Plot a Spectra object with respect to depth

## Usage

```
spc.plot.depth.plotly(
  sp,
 column,
 plot.max = 10,showlegend = FALSE,
 hoverinfo = "name",
  title = sp@LongName
\mathcal{L}## S4 method for signature 'Spectra'
spc.plot.depth.plotly(
  sp,
 column,
 plot.max = 10,
  showlegend = FALSE,
 hoverinfo = "name",
  title = sp@LongName
)
```
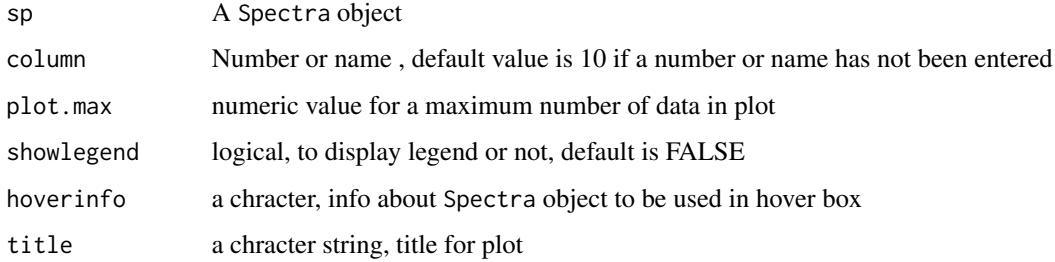

```
sp = spc.example_spectra()
BL = spc.makeSpcList(sp,"CAST")
p1<-spc.plot.depth.plotly(BL[[5]])
#p1<-layout(p1,title=paste("CAST =", BL[[5]]$CAST[1]))
p2<-spc.plot.depth.plotly(BL[[4]])
#p2<-plotly::layout(p2,title=paste("CAST =", BL[[4]]$CAST[1]))
p <- plotly::subplot(p1, p2, margin = 0.05, shareY=TRUE, shareX=TRUE, titleX=TRUE, titleY=TRUE)
p \le - plotly::layout(p, showlegend = TRUE,
annotations = list(
list(x = 0.2, y = 1.05, text = \text{BL}[[5]]$CAST[1], showarrow = FALSE, xref='paper', yref='paper'),list(x = 0.8, y = 1.05, text = BL[[4]]$CAST[1], showarrow = FALSE, xref='paper', yref='paper')))p
```
spc.plot.grid *Plotting* SpcList *object in a grid*

#### Description

Generating plot of the contents of a SpcList object in a grid

## Usage

```
spc.plot.grid(x,FUN, nnrow, nncol, mar,oma, lab_cex, ...)
## S4 method for signature 'SpcList'
spc.plot.grid(
 x,
 FUN,
 nnrow,
 nncol,
 mar = c(4, 4.5, 1, 0.5),
 oma = c(0, 0, 0, 0),
 lab_cex,
  ...
\mathcal{L}
```
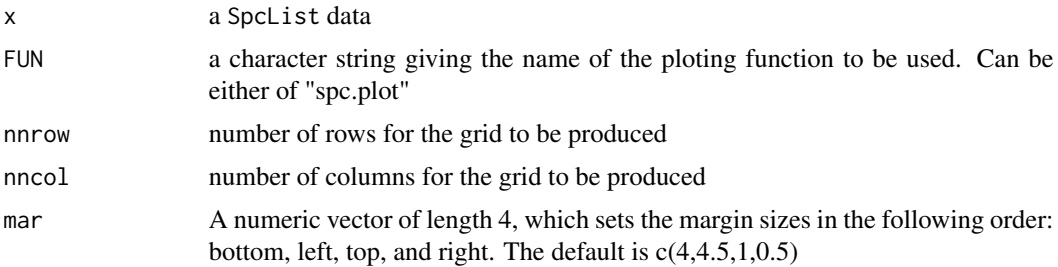

<span id="page-33-0"></span>

<span id="page-34-0"></span>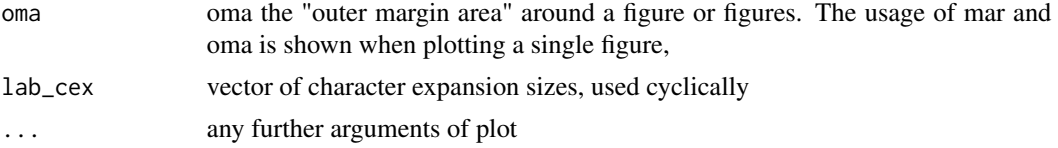

```
sp <- spc.example_spectra()
BL = spc.makeSpcList(sp,"CAST")
spc.plot.grid(BL,"spc.plot",3,2)
```
spc.plot.map.leaflet *Display a Spectra object*

## Description

Create a point map with leaflet engine using Spectra rows

## Usage

```
spc.plot.map.leaflet(
  sp,
 hover_field = "row",
 color = "4FF0000",opacity = 1,
 weight = 5)
## S4 method for signature 'Spectra'
spc.plot.map.leaflet(
  sp,
 hover_field = "row",
 color = "#FF0000",
 opacity = 1,
 weight = 5\mathcal{L}
```
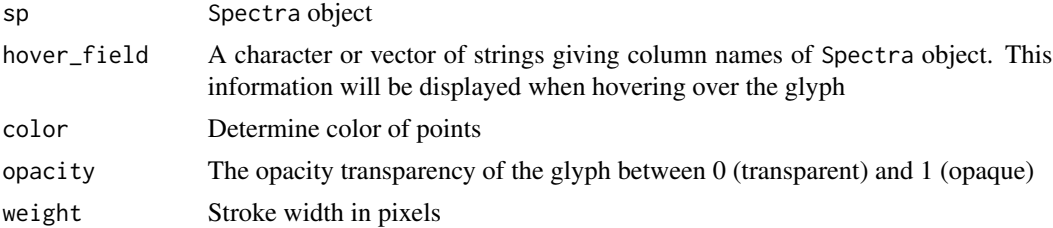

```
sp=spc.example_spectra()
spc.plot.map.leaflet(sp)
```
spc.plot.map.plotly *Display a Spectra object*

## Description

Create a point map with ploty engine using Spectra rows

#### Usage

```
spc.plot.map.plotly(sp, hover_field = "row", color = "#FF0000", opacity = 1)
## S4 method for signature 'Spectra'
```

```
spc.plot.map.plotly(sp, hover_field = "row", color = "#FF0000", opacity = 1)
```
## Arguments

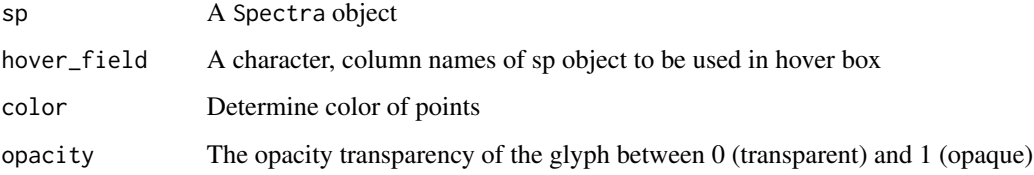

## Examples

```
sp <- spc.example_spectra()
spc.plot.map.plotly(sp)
```
spc.plot.map.rbokeh *Display a Spectra object*

#### Description

Create a point map with rbokeh engine using Spectra rows

<span id="page-35-0"></span>

<span id="page-36-0"></span>spc.plot.overlay 37

## Usage

```
spc.plot.map.rbokeh(
  sp,
 glyph = 2,
 color = "#FF0000",
 legend = NULL,
 hover = "row",opacity = 1
\mathcal{L}## S4 method for signature 'Spectra'
spc.plot.map.rbokeh(
  sp,
 glyph = 2,
 color = "#FF0000",
 legend = NULL,
 hover = "row",opacity = 1)
```
## Arguments

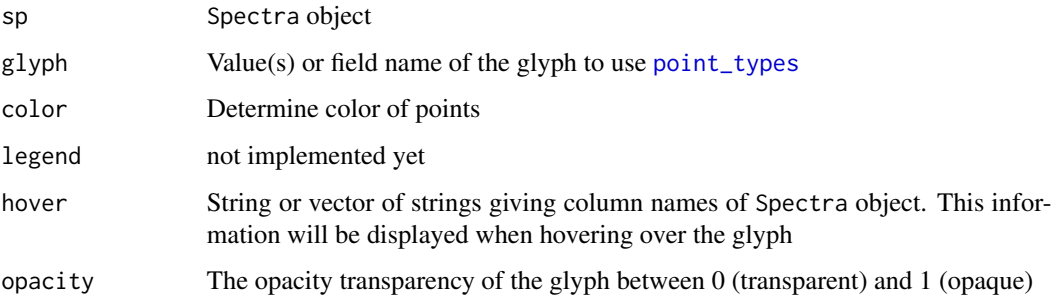

## Examples

```
## Not run:
  sp=spc.example_spectra()
  spc.plot.map.rbokeh(sp, hover = "Snap")
  spc.plot.map.rbokeh(sp)
```

```
## End(Not run)
```
spc.plot.overlay *Plotting multiple* Spectra *objects inside a* SpcList

#### Description

This function overlays spectra plots of several Spectra objects inside a SpcList object. The first element of the input SpcList object is plotted with spc.plot() while remaining elements are overlaid with spc.lines().

#### Usage

```
spc.plot.overlay(object,lab_cex,leg_idx, type, lty,lwd, col, ...)
```

```
## S4 method for signature 'SpcList'
spc.plot.overlay(
 object,
 lab\_cex = 1,
 leg\_idx = TRUE,type = "1",\frac{1}{1}1wd = 1,
 col,
  ...
)
```
## Arguments

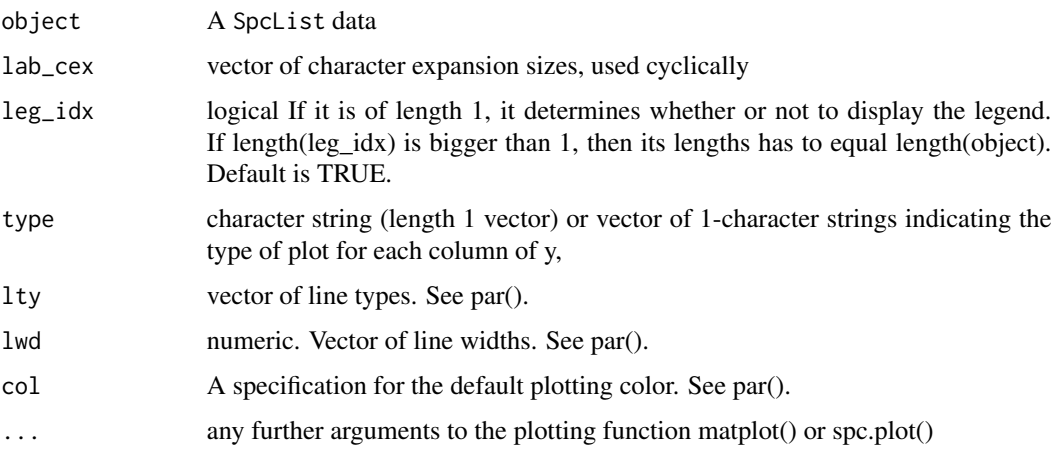

```
sp <- spc.example_spectra()
BL = spc.makeSpcList(sp,"CAST")
spc.plot.overlay(BL)
spc.plot.overlay(BL, xlim=c(400,500),ylim=c(0,0.2),lwd=2)
spc.plot.overlay(BL, col=c("red"), leg_idx=FALSE, lty=2)
spc.plot.overlay(BL, col=c("red","blue","green","yellow","cyan","black"))
```
<span id="page-38-0"></span>spc.plot.plotly *Plot a Spectra object data*

#### Description

Plot a Spectra object with plotly engine

#### Usage

```
spc.plot.plotly(
  sp,
 plot.max = 10,showlegend = FALSE,
  legend_field = "row",
 hoverinfo = "title",
  title = sp@LongName
)
## S4 method for signature 'Spectra'
spc.plot.plotly(
  sp,
 plot.max = 10,showlegend = FALSE,
 legend_field = "row",
 hoverinfo = "title",
  title = sp@LongName
)
```
#### Arguments

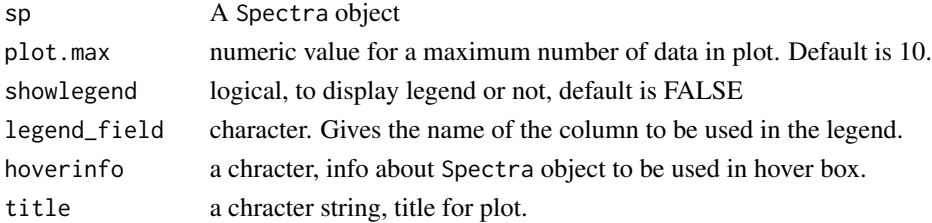

```
sp = spc.example_spectra()
spc.plot.plotly(sp)
spc.plot.plotly(sp,legend_field = "Spectra")
spc.plot.plotly(sp,legend_field = "CAST")
spc.plot.plotly(sp,legend_field = "NISKIN")
spc.plot.plotly(sp,legend_field = "STATION")
spc.plot.plotly(sp,legend_field = "anap_440")
```
<span id="page-39-0"></span>

## Description

Generating plot of the contents of a Spectra object with respect to time. If xdata is 'time', data is plotted with respect to the 'TIME' column. If xdata is 'observations', data is plotted with respect to an integer index equal to 1:nrow(object).

## Usage

```
spc.plot.time(object, ...)
## S4 method for signature 'Spectra'
spc.plot.time(object, Y, maxSp = 50, xdata = "time", lab_cex, lwd = 2, ...)
```
## Arguments

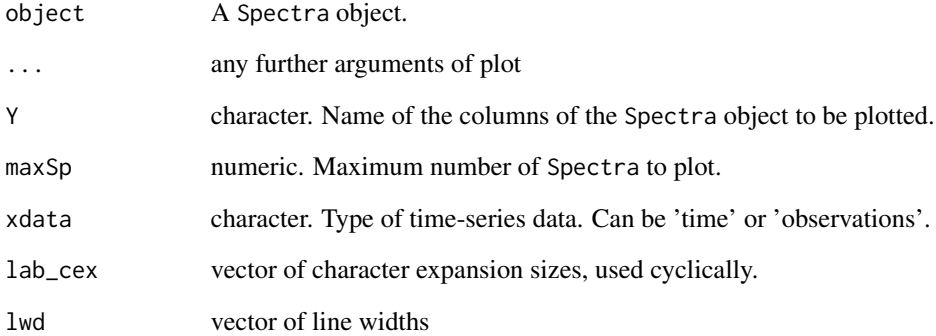

#### See Also

[spc.plot.depth](#page-30-1)

```
x <- spc.example_spectra()
spc.plot.time(x)
```
<span id="page-40-0"></span>spc.plot.time.plotly *Plot a Spectra object data with respect to time*

#### Description

Plot a Spectra object with respect to time

#### Usage

```
spc.plot.time.plotly(
  sp,
  column,
 plot.max = 10,showlegend = FALSE,
  hoverinfo = "name",title = sp@LongName
)
## S4 method for signature 'Spectra'
spc.plot.time.plotly(
  sp,
  column,
 plot.max = 10,showlegend = FALSE,
 hoverinfo = "name",
  title = sp@LongName
)
```
#### Arguments

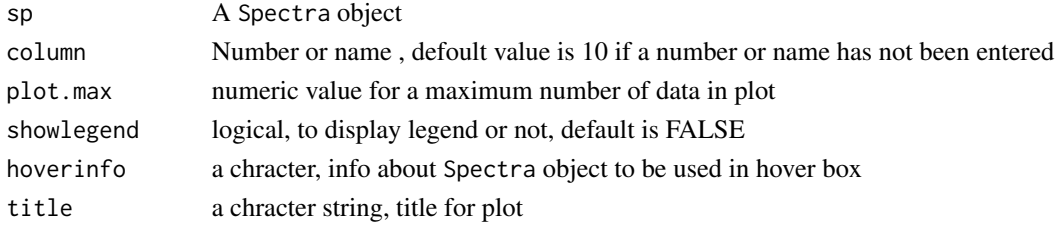

#### Examples

```
## Not run:
sp = spc.example_spectra()
spc.plot.time.plotly(sp)
spc.plot.time.plotly(sp, plot.max = 3)
spc.plot.time.plotly(sp, c("anap_450","anap_550","anap_650"))
```
## End(Not run)

<span id="page-41-0"></span>

## Description

Take a Spectra objects and combine by rows

#### Usage

```
spc.rbind(...)
```
## S4 method for signature 'Spectra' spc.rbind(..., compressHeader = TRUE)

## Arguments

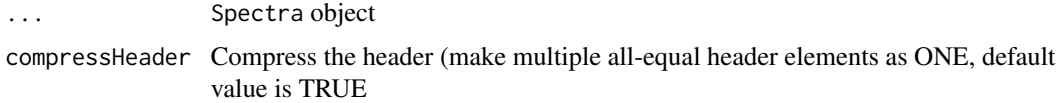

#### Value

Spectra object

## Examples

```
x <- spc.example_spectra()
nrow(x) #[1] 26
x2=spc.rbind(x,x)
nrow(x2) #[1] 52
```
spc.rbind,STIDF-method

*Combine* STIDF *objects by Rows*

## Description

Take a STIDF objects and combine by rows

#### Usage

```
## S4 method for signature 'STIDF'
spc.rbind(...)
```
## <span id="page-42-0"></span>spc.Read\_ASD 43

#### Arguments

... STIDF object

#### Examples

```
x <- spc.example_spectra()
nrow(x) #[1] 26
x2 <- spc.rbind(as(x, "STIDF"),as(x, "STIDF"))
nrow(x2) #[1] 52
```
spc.Read\_ASD *Read the ASD Spectra from text file*

#### Description

Imports ASD spectra from text files prepared by the software provided by ASD inc. This function imports only one spectra per file.

#### Usage

```
spc.Read_ASD(filename)
```
#### Arguments

filename A string name of the input text file containing the raw ASD data.

#### Value

Returns an object of class Spectra.

```
filename = file.path(system.file(package = "geoSpectral"),"test_data", "106.064.txt")
L = spc.Read_ASD(filename)
class(L)
spc.plot.plotly(L)
```
<span id="page-43-0"></span>spc.Read\_NOMAD\_v2 *Read the NOMAD v2 bio-optical database*

## Description

Imports the NOMAD v2 database of the SeaBASS project. More information about this dataset can be found at <https://seabass.gsfc.nasa.gov/wiki/NOMAD>

#### Usage

```
spc.Read_NOMAD_v2(skip.all.na.rows = TRUE)
```
#### **Arguments**

skip.all.na.rows

logical whether or not eliminate records where all channels are NAs

#### Value

Returns an object of class data.frame.

#### Examples

nomad = spc.Read\_NOMAD\_v2() class(nomad[[1]]) spc.plot.plotly(nomad[[4]], plot.max=15)

spc.select *Selecting rows of a* Spectra *object with the mouse*

#### Description

This function allows the selection of Spectra rows that is drawn with spc.plot or spc.lines. Selected lines will be colored red. Pressing the escape button will end the selection process and return selecion results.

#### Usage

spc.select(object)

```
## S4 method for signature 'Spectra'
spc.select(object)
```
#### Arguments

object A Spectra object

<span id="page-44-0"></span>spc.setheader<- 45

## Value

logical Row indexes, TRUE for selected data rows.

## See Also

[spc.plot](#page-29-1) [spc.lines](#page-26-1)

#### Examples

```
sp <- spc.example_spectra()
spc.plot(sp)
spc.setselected.idx(sp)<-spc.select(sp)
```
<span id="page-44-1"></span>spc.setheader<- *Set a field of the @header slot of a* Spectra *object*

#### Description

Function sets or changes the value of a field in the header slot of Spectra object

#### Usage

spc.setheader(object) <- value

## S4 replacement method for signature 'Spectra' spc.setheader(object) <- value

## Arguments

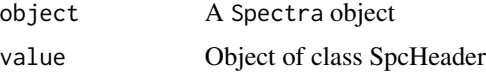

## See Also

[spc.getheader](#page-19-1)

```
sp=spc.example_spectra()
a=new("SpcHeader") # create new SpcHeader class
a$Longitude=123
spc.setheader(sp) <- a
sp@header
```

```
spc.setheader<-,list-method
```
*Set a field of the @header slot of a* SpcList *object*

## Description

Function sets or changes the value of a field in the header slot of SpcList object.

#### Usage

```
## S4 replacement method for signature 'list'
spc.setheader(object) <- value
```
#### Arguments

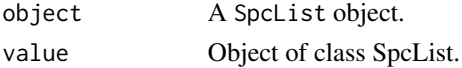

#### Examples

```
sp=spc.example_spectra()
BL=spc.makeSpcList(sp,"CAST")
a=new("SpcHeader") # create new SpcHeader class
a$Longitude=123
spc.setheader(BL[[1]]) <- a
h=spc.getheader(BL[[1]])
h
```
spc.setinvalid.idx<- *Set rows of* Spectra *as invalid*

#### Description

Stores the row indexes to be stored as invalid.

#### Usage

spc.setinvalid.idx(object) <- value

```
## S4 replacement method for signature 'Spectra'
spc.setinvalid.idx(object) <- value
```
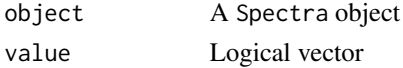

<span id="page-46-0"></span>spc.setselected.idx<- 47

#### See Also

[spc.setselected.idx<-](#page-46-1)

## Examples

```
sp = spc.example_spectra()
spc.getinvalid.idx(sp) #No invalid rows
v1d = rep(TRUE, 26)vld[1:5]<-FALSE
spc.setinvalid.idx(sp)<-vld #Mark the first 5 rows as invalid
spc.getinvalid.idx(sp)
```
<span id="page-46-1"></span>spc.setselected.idx<- *Set index to a* Spectra *object*

#### Description

Set or change selected row index of a Spectra object

#### Usage

spc.setselected.idx(object) <- value

```
## S4 replacement method for signature 'Spectra'
spc.setselected.idx(object) <- value
```
## Arguments

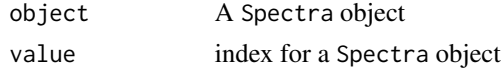

#### Value

A Spectra object

#### See Also

[spc.getselected.idx](#page-21-1)

```
x <- spc.example_spectra()
idx=rep(FALSE,nrow(x));
idx[1:5]=TRUE
spc.setselected.idx(x)<-idx
spc.plot(x)
```
<span id="page-47-1"></span><span id="page-47-0"></span>spc.setwavelengths<- *Setting wavelengths in a* Spectra *object*

#### Description

Function to change or set wavelengths inside of a Spectra object

## Usage

```
spc.setwavelengths(object) <- value
```
## S4 replacement method for signature 'Spectra' spc.setwavelengths(object) <- value

## Arguments

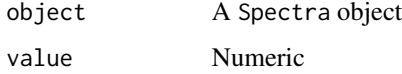

## See Also

[spc.getwavelengths](#page-22-1)

## Examples

```
x <- spc.example_spectra()
show(x)
spc.setwavelengths(x) <- 300:800
show(x)
```
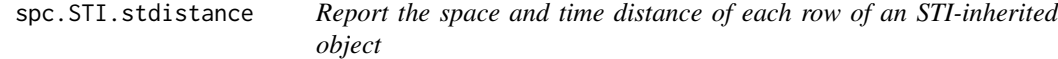

#### Description

Function that reports the space and time distance of each row of the STI-inherited object searched to the corresponding row of the STI-inherited object master

#### Usage

```
spc.STI.stdistance(master, searched, report = F)
```
## <span id="page-48-0"></span>spc.timeMatch 49

#### **Arguments**

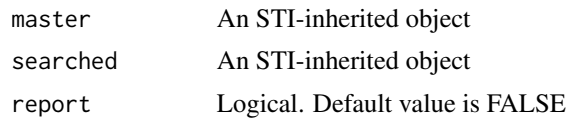

#### Details

Reports the space and time distance of each row of the STI-inherited object searched to the corresponding row of the STI-inherited object master.

#### Value

Outputs a data.frame, with two columns : time2master ("difftime", in seconds) and distance2master ("numeric", in meters)

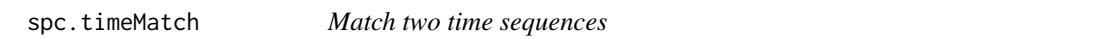

#### Description

Match two time sequences for a Spectra object, where each can be intervals or instances.

#### Usage

spc.timeMatch(master,searched,returnList,method,limits,report)

#### Arguments

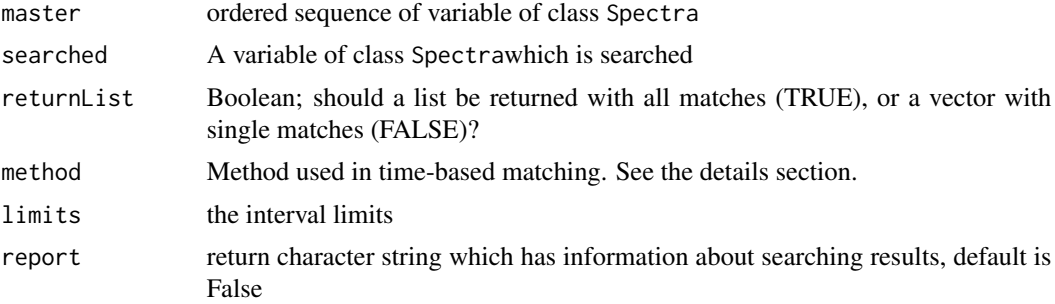

#### Details

spc.timeMatch is similar to spacetime::timeMatch(), only adding some more matching methods. When method is "over", the same technique used by spacetime::timeMatch() is used. Useful when matched timestamps of both master and searched are exactly equal. When method is "nearest", the nearest measurement will be found, matching only one data for ALL elements of master. When method is "within", measurements that are within the interval limits=c(upper,lower) (in seconds) will be found.

```
#Read the Nomad database inside a SpcList object.
dat = SpcList(spc.Read_NOMAD_v2())
#Different list elements containt different parameters
names(dat)
#We would like to find elements of Es that match time-wise rows of Kd.
nrow(dat$kd); nrow(dat$es)
#Use spc.timeMatch() to get row indexes of Es that would match those of Kd time-wise
t_idx=spc.timeMatch((dat$kd), (dat$es))
#Verification
all(time(dat$es)[t_idx]==time(dat$kd))
```
spc.updateheader *Update a field of the @header slot of a* Spectra *object*

## Description

Updates or changes the value of a field in the header slot of Spectra object

#### Usage

```
spc.updateheader(object,Name,value,...)
```

```
## S4 method for signature 'Spectra'
spc.updateheader(object, Name, value, ...)
```

```
## S4 method for signature 'list'
spc.updateheader(object, Name, value)
```
#### Arguments

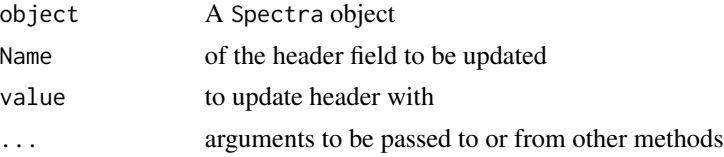

```
sp=spc.example_spectra()
sp@header
sp <- spc.updateheader(sp,"Station", 11)
sp@header
```
<span id="page-49-0"></span>

## <span id="page-50-0"></span>SpcHeader-class 51

```
#SpcList example
sp=spc.example_spectra()
BL=spc.makeSpcList(sp,"CAST")
BL[[1]]@header
BL[[1]] <- spc.updateheader(BL[[1]],"Station", 11)
BL[[1]]@header
```
SpcHeader-class SpcHeader *class for header object storing metadata.*

#### Description

Definition for SpcHeader. This class is required for the @header slot of Spectra object. This class directly inherits R lists, so there is no additional slots.

## Examples

new("SpcHeader")

SpcHeaderAdd *Set a field of the @header slot of a* SpcHeader *class object*

#### Description

Function add the value of a field in the header slot of SpcHeader class object

#### Usage

```
SpcHeaderAdd (object, Name, Value,...)
```

```
## S4 method for signature 'SpcHeader'
SpcHeaderAdd(object, Name, Value)
```
#### Arguments

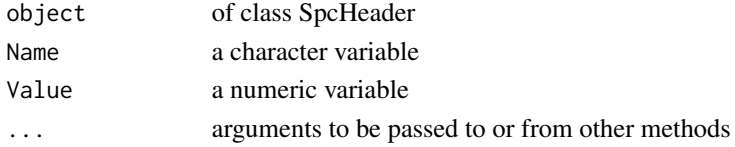

```
sp=spc.example_spectra()
sp@header
sp@ShortName
sp@header=SpcHeaderAdd(sp@header,sp@ShortName,10)
sp@header
```
<span id="page-51-0"></span>SpcHeaderList-class SpcHeaderList *class.*

#### Description

Definition for SpcHeaderList. This class provides a collection of multiple SpcHeader objects inside a list.

#### Examples

```
h1 = new("SpcHeader")
h2 = new("SpcHeader")
as(list(h1, h2), "SpcHeaderList")
new("SpcHeaderList")
```
<span id="page-51-1"></span>SpcList *Constructor function for the* SpcList *class.*

#### Description

With this function, it is easy to create a SpcList object given an list containing multipls Spectra objects.

## Usage

SpcList(x)

#### Arguments

x a list object

```
sp=spc.example_spectra()
#Create an SpcList object using two Spectra objects
as(list(sp,sp^2), "SpcList")
#the above is the same as
SpcList(list(sp,sp^2))
```
<span id="page-52-0"></span>SpcList-class *SpcList class definition*

## Description

Definition for SpcList, a class to store multiple Spectra objects inside a list-like object. See the help of the constructor function [SpcList](#page-51-1).

#### **Slots**

.Data list, Inherited R list object

by character, Determines the header field in the Spectra objects within the SpcList that describes how they are different one from the other.

Spectra *Constructor function for the class* Spectra*.*

#### Description

Spectra Creates an instance of class Spectra.

#### Usage

Spectra(inDF, Spectra, Wavelengths, Units, space, time, endTime, header, ...)

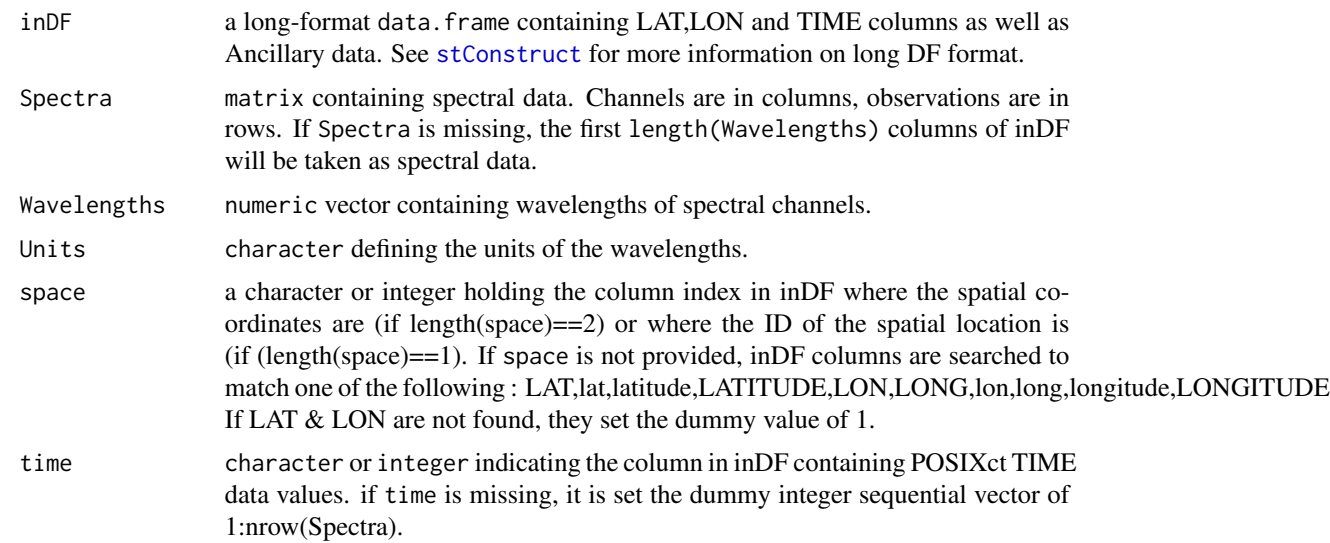

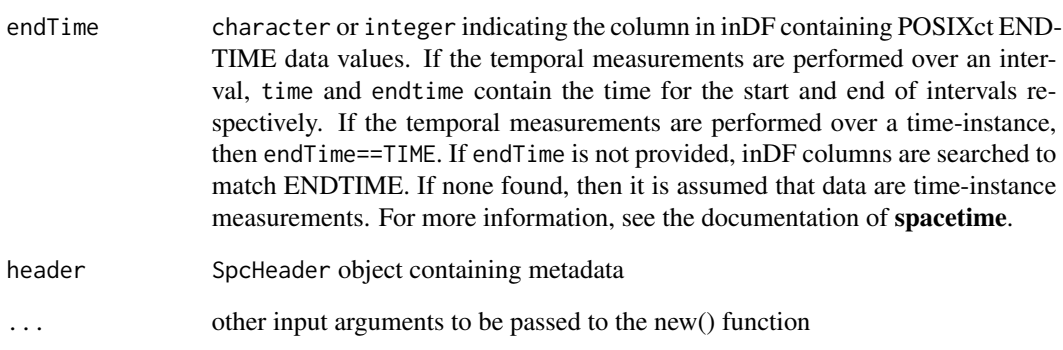

#### Details

This constructor function uses The function Spectra() calls spacetime::stConstruct() that is the constructor of the STIDF class using an input data.frame object of long-table format.

length{@Wavelengths}==ncol(@Spectra). The default @WavelengthsUnit is nm^-1.

## Value

Returns an object of class Spectra.

```
fnm = file.path(base::system.file(package = "geoSpectral"),
"test_data","particulate_absorption.csv.gz")
fnm=gsub("\\\\", "/", fnm)
abs = read.table(fnm,sep=",",header=TRUE)
abs$STATION=factor(abs$STATION)
abs[1:2,1:17] #Display only the first 2 rows and first 17 columns if the data frame
lbd = as.numeric(gsub("X","",colnames(abs)[14:514]))
Units="1/m"
colnames(abs)= gsub("X",paste("anap","_",sep=""), colnames(abs))
colnames(abs)= gsub("PRES","DEPTH", colnames(abs))
abs = abs[ c(14:514,1:13)] #Rearrange so that Spectra columns come first
tz<-strsplit(as.character(abs$TIME)," ")[[1]][[3]] #Extract the timezone
abs$TIME = as.POSIXct(as.character(abs$TIME),tz=tz) #Compute the time
#Space and time columns are automatically found in the column names of inDF
```

```
myS<-Spectra(abs,Wavelengths=lbd,Units=Units,ShortName="a_nap")
```

```
#Space and time columns are explicitly chosen from inDF columns
myS<-Spectra(abs,Wavelengths=lbd, space=c("LONG","LAT"), time="TIME",
Units=Units,ShortName="a_nap")
```
#### <span id="page-54-0"></span>Description

Spectra class is the main class provided by the package geoSpectRal. It allows storage of spectral or non-spectra data with space and time attributes.

#### **Slots**

ShortName character, A short name for the parameter described in the spectra object.

LongName character, A long name for the parameter described in the spectra object.

Spectra matrix, n by m matrix, describing n rows of spectral data (or time) in m channels (columns).

data data.frame n by t data frame, describind n rows of ancillary data of t variables. This slot is inherited from STIDF class.

Wavelengths numeric vector, length of m. Wavelength data.

WavelengthsUnit character, Units of the @Wavelength slot

header SpcHeader, Header object. See SpcHeader-class.

Units character, Units of spectral data.

UnitsAnc character, Units of each column of the @data slot holding ancillary data.

ShortNameAnc character, A short name for each column of the @data slot holding ancillary data.

LongNameAnc character, A long name for each column of the @data slot holding ancillary data.

InvalidIdx logical, length of m. Row index for measurements marked by the user as invalid.

SelectedIdx logical, length of m. Row index for measurements marked by the user as selected. ClassVersion numeric, Version of the class.

Spectra-coerce *Conversion between* Spectra *and data.frame objects*

## **Description**

Converting Spectra object to data.frame is straightforward while the conversion in the opposite direction requires a set of attributes to be present in the source data.frame object. These attributes are generally created during the conversion of a Spectra object into data.frame, they can also be manually set if they are non-existant (see the example below).

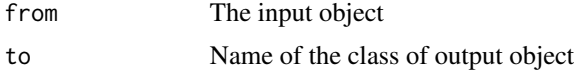

```
#Convert a Spectra object to data.frame
sp <- spc.example_spectra()
df <- as(sp, "data.frame")
class(df); dim(df)
attributes(df)
#Convert the data.frame back to Spectra
sp2 <- as(df, "Spectra")
#Convert a bare data.frame to Spectra with minimal attributes
df2 <- data.frame(ch1=c(1,2,3,4), ch2=c(5,6,7,8), TIME=Sys.time()+1:4, LAT=1:4, LON=5:8)
attr(df2, "Units") <- "m-1"
attr(df2, "Wavelengths") <- c(500, 600)
attr(df2, "ShortName") <- "abs"
as(df2, "Spectra")
```
subset,SpcList-method *Subsetting for a* spcList *and Spectra classes*

#### Description

Subsetting can be achieved using the implementation of the R function subset() for Spectra and SpcList classes. It is possible to perform a row-wise selection. The argument "select" is not implemented yet. Use "[]".

#### Usage

## S4 method for signature 'SpcList'  $subset(x, subset, select, drop = FALSE, ...)$ 

#### Arguments

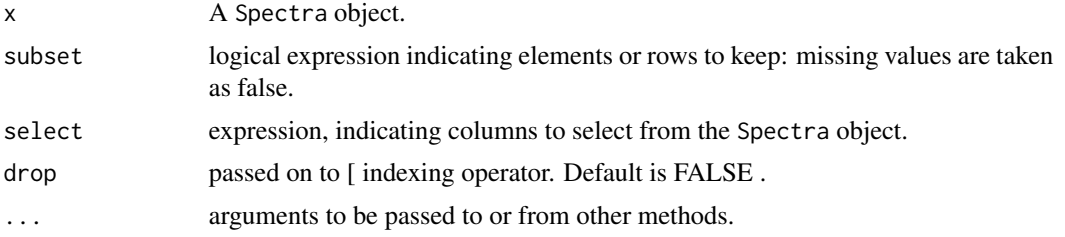

```
fnm = file.path(system.file(package = "geoSpectral"), "test_data","particulate_absorption.csv.gz")
abs = read.table(fnm,sep=",",header=TRUE)
abs$STATION=factor(abs$STATION)
abs[1:2,1:17] #Display only the first 2 rows and first 17 columns if the data frame
lbd = as.numeric(gsub("X","",colnames(abs)[14:514]))
```
<span id="page-55-0"></span>

#### <span id="page-56-0"></span>subset,Spectra-method 57

```
Units="1/m"
colnames(abs)= gsub("X",paste("anap","_",sep=""), colnames(abs))
colnames(abs)= gsub("PRES","DEPTH", colnames(abs))
abs = abs[, c(14:514, 1:13)]tz<-strsplit(as.character(abs$TIME)," ")[[1]][[3]] #Extract the timezone
abs$TIME = as.POSIXct(as.character(abs$TIME),tz=tz)
myS<-Spectra(abs,Wavelengths=lbd,Units=Units,ShortName="a_nap")
myS
head(spc.getwavelengths(myS))
spc.setwavelengths(myS) <- 300:800
myS[1:10]
myS[,"anap_400"]
myS[,c("anap_400","anap_500")]
myS[1:10,30:50] #Selection of channels by column index
lbd = as.numeric(c(412,440,490,555,670))
myS[1:10,lbd] #Selection of channels by wavelength
myS[1:10,"415::450"]
myS$CAST #Returns Ancillary data
myS$anap_400 #Returns spectra as numeric vector
head(myS[["anap_400"]]) #Returns spectra as numeric vector
head(myS[[c("Snap","Offset")]]) #Returns data.frame
#Subsetting rows with respect to the value of Ancillary data
subset(myS,DEPTH<=30)
#Subsetting rows with respect to the value of Spectral data
subset(myS,anap_440<=0.01)
#Selecting Ancillary data columns, leaving Spectral columns intact
subset(myS,subset=DEPTH<=30,select="CAST")
```
subset,Spectra-method *Subsetting for a* Spectra *and spcList classes*

#### Description

Subsetting can be achieved using the implementation of the R function subset() for Spectra and SpcList classes It is possible to perform a row-wise selection

#### Usage

```
## S4 method for signature 'Spectra'
subset(x, subset, select, drop = FALSE, ...)
```
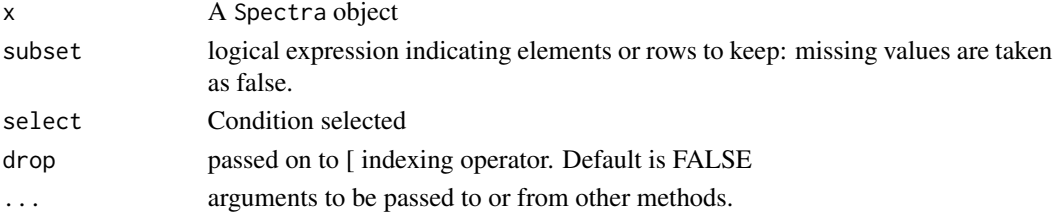

```
fnm = file.path(system.file(package = "geoSpectral"), "test_data","particulate_absorption.csv.gz")
abs = read.table(fnm,sep=",",header=TRUE)
abs$STATION=factor(abs$STATION)
abs[1:2,1:17] #Display only the first 2 rows and first 17 columns if the data frame
lbd = as.numeric(gsub("X","",colnames(abs)[14:514]))
Units="1/m"
colnames(abs)= gsub("X",paste("anap","_",sep=""), colnames(abs))
colnames(abs)= gsub("PRES","DEPTH", colnames(abs))
abs = abs[, c(14:514,1:13)]tz<-strsplit(as.character(abs$TIME)," ")[[1]][[3]] #Extract the timezone
abs$TIME = as.POSIXct(as.character(abs$TIME),tz=tz)
myS<-Spectra(abs,Wavelengths=lbd,Units=Units,ShortName="a_nap")
myS
head(spc.getwavelengths(myS))
spc.setwavelengths(myS) <- 300:800
myS[1:10]
myS[,"anap_400"]
myS[,c("anap_400","anap_500")]
myS[1:10,30:50] #Selection of channels by column index
1bd = as.numeric(c(412, 440, 490, 555, 670))myS[1:10,lbd] #Selection of channels by wavelength
myS[1:10,"415::450"]
myS$CAST #Returns Ancillary data
myS$anap_400 #Returns spectra as numeric vector
head(myS[["anap_400"]]) #Returns spectra as numeric vector
head(myS[[c("Snap","Offset")]]) #Returns data.frame
#Subsetting rows with respect to the value of Ancillary data
subset(myS,DEPTH<=30)
#Subsetting rows with respect to the value of Spectral data
subset(myS,anap_440<=0.01)
#Selecting Ancillary data columns, leaving Spectral columns intact
subset(myS,subset=DEPTH<=30,select="CAST")
```
\$,SpcList-method *Extract or replace parts of a* SpcList *object*

#### **Description**

Operators acting on Spectra objects to extract or replace parts

#### Usage

## S4 method for signature 'SpcList' x\$name

<span id="page-57-0"></span>

## <span id="page-58-0"></span>\$,Spectra-method 59

#### Arguments

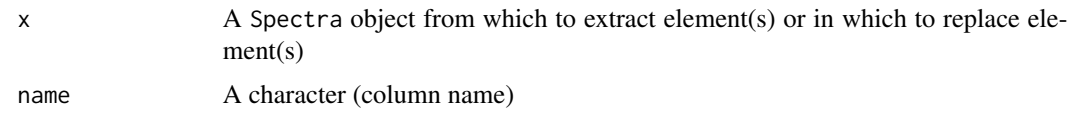

## Examples

```
sp<-spc.example_spectra()
BL = spc.makeSpcList(sp,"STATION")
#Extract station 394 (returns Spectra object)
BL$`394`
BL@by="CRUISE"
BL[[1]]$CRUISE="Cruise1"
BL[[2]]$CRUISE="Cruise2"
BL[[3]]$CRUISE="Cruise3"
BL[[4]]$CRUISE="Cruise4"
names(BL)
BL$Cruise4
```
\$,Spectra-method *Extract or replace parts of a* Spectra *object*

#### Description

Operators acting on Spectra objects to extract parts

Operators acting on Spectra object and Spectra lists to extract or replace parts.

#### Usage

```
## S4 method for signature 'Spectra'
x$name
## S4 replacement method for signature 'Spectra'
x$name <- value
## S4 method for signature 'Spectra'
x[i, j]
## S4 method for signature 'Spectra, character, missing'
x[[i, j]]
## S4 replacement method for signature 'Spectra, character, missing'
x[[i, j]] <- value
```
#### **Arguments**

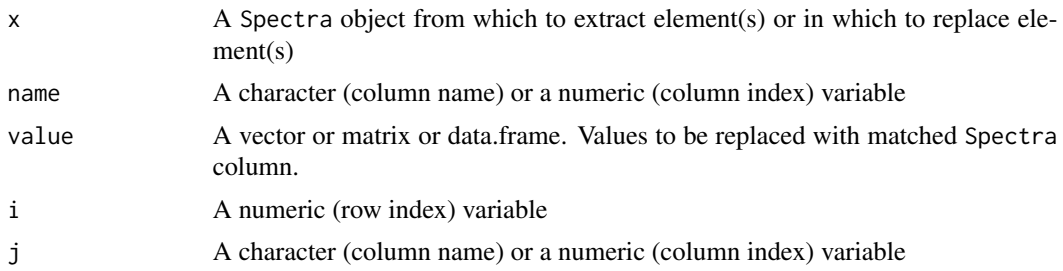

## Details

These operators are generic. You can write methods to handle indexing of specific classes of objects

#### Examples

sp<-spc.example\_spectra() # spc.colnames() is used to extract column names head(spc.colnames(sp)) head(sp\$anap\_300) sp[,"anap\_345"] sp[,"anap\_345"] #returns Spectra object with only one channel (column) sp[1:3,"anap\_345"] #returns Spectra object with first 3 rows and only one channel (column) # spc.colnames() is used to extract column names head(spc.colnames(sp)) head(sp\$anap\_300) sp[,"anap\_345"] sp=spc.example\_spectra() sp #501 spectral channels in columns and 26 observations in rows sp[1] #returns Spectra object, 501 spectral channels in columns and 1 observations in rows names(sp) sp[["CAST"]] #returns the CAST data column sp[[4]] #returns the CAST data column sp[["CAST"]]=12 #Modify the CAST column sp[["CAST"]] #returns the CAST data column

# <span id="page-60-0"></span>**Index**

```
[,Spectra-method ($,Spectra-method), 59
[[,Spectra,character,missing-method
      ($,Spectra-method), 59
[[<-,Spectra,character,missing-method
      ($,Spectra-method), 59
$,SpcList-method, 58
$,Spectra ($,Spectra-method), 59
$,Spectra-method, 59
$<-,Spectra ($,Spectra-method), 59
$<-,Spectra-method ($,Spectra-method),
      59
Arith, 4
Arith,Spectra,numeric-method
      (Arith,Spectra,Spectra-method),
      3
3
as,Spectra (Spectra-coerce), 55
4
geoSpectral, 5
5
Math, Spectra-method
      (Arith,Spectra,Spectra-method),
      3
6
7
7
nrow,Spectra-method, 8
par, 31
point_types, 37
rep, 8
rep,Spectra-method, 8
show, 9
```
show, SpcHeader-method, [9](#page-8-0) show, SpcList-method, [10](#page-9-0) show, Spectra-method, [10](#page-9-0) sort, *[11,](#page-10-0) [12](#page-11-0)* sort, SpcList-method, [11](#page-10-0) sort, Spectra-method, [12](#page-11-0) spc.bbox2lines, [12](#page-11-0) spc.bbox2lines,Spatial-method *(*spc.bbox2lines*)*, [12](#page-11-0) spc.bbox2lines,Spectra-method *(*spc.bbox2lines*)*, [12](#page-11-0) spc.bbox2lines,STI-method *(*spc.bbox2lines*)*, [12](#page-11-0) spc.cname.construct, [13,](#page-12-0) *[15](#page-14-0)* spc.cname.construct,Spectra-method *(*spc.cname.construct*)*, [13](#page-12-0) spc.colMeans, [14](#page-13-0) spc.colMeans,Spectra-method *(*spc.colMeans*)*, [14](#page-13-0) spc.colnames, [14](#page-13-0) spc.colnames,Spectra-method *(*spc.colnames*)*, [14](#page-13-0) spc.colnames<- *(*spc.colnames*)*, [14](#page-13-0) spc.colnames<-,Spectra-method *(*spc.colnames*)*, [14](#page-13-0) spc.data2header, [15,](#page-14-0) *[16](#page-15-0)*, *[25](#page-24-0)* spc.data2header, list-method, [16](#page-15-0) spc.data2header,Spectra-method *(*spc.data2header*)*, [15](#page-14-0) spc.example\_spectra, [17](#page-16-0) spc.export.text, [18](#page-17-0) spc.export.text,SpcHeader-method *(*spc.export.text*)*, [18](#page-17-0) spc.export.text,Spectra-method *(*spc.export.text*)*, [18](#page-17-0) spc.export.xlsx, [19](#page-18-0) spc.export.xlsx,Spectra-method *(*spc.export.xlsx*)*, [19](#page-18-0) spc.getheader, [20,](#page-19-0) *[45](#page-44-0)*

spc.getheader, list-method, [21](#page-20-0) spc.getheader,Spectra-method *(*spc.getheader*)*, [20](#page-19-0) spc.getinvalid.idx, [22](#page-21-0) spc.getinvalid.idx,Spectra-method *(*spc.getinvalid.idx*)*, [22](#page-21-0) spc.getselected.idx, [22,](#page-21-0) *[47](#page-46-0)* spc.getselected.idx,Spectra-method *(*spc.getselected.idx*)*, [22](#page-21-0) spc.getwavelengths, [23,](#page-22-0) *[48](#page-47-0)* spc.getwavelengths, Spectra-method *(*spc.getwavelengths*)*, [23](#page-22-0) spc.header.infos, [24](#page-23-0) spc.header2data, [24](#page-23-0) spc.header2data,list-method *(*spc.header2data*)*, [24](#page-23-0) spc.header2data,SpcList-method *(*spc.header2data*)*, [24](#page-23-0) spc.header2data,Spectra-method *(*spc.header2data*)*, [24](#page-23-0) spc.import.text, *[19](#page-18-0)* spc.import.text *(*spc.export.text*)*, [18](#page-17-0) spc.interp.spectral, [25](#page-24-0) spc.interp.spectral,Spectra-method *(*spc.interp.spectral*)*, [25](#page-24-0) spc.invalid.detect, [26](#page-25-0) spc.invalid.detect,list-method *(*spc.invalid.detect*)*, [26](#page-25-0) spc.invalid.detect,Spectra-method *(*spc.invalid.detect*)*, [26](#page-25-0) spc.lapply, [27](#page-26-0) spc.lapply,SpcList-method *(*spc.lapply*)*, [27](#page-26-0) spc.lines, [27,](#page-26-0) *[31](#page-30-0)*, *[45](#page-44-0)* spc.lines,Spectra-method *(*spc.lines*)*, [27](#page-26-0) spc.make.stindex, [28](#page-27-0) spc.makeSpcList, *[29](#page-28-0)*, [29](#page-28-0) spc.plot, *[28](#page-27-0)*, [30,](#page-29-0) *[32](#page-31-0)*, *[45](#page-44-0)* spc.plot,Spectra-method *(*spc.plot*)*, [30](#page-29-0) spc.plot.depth, [31,](#page-30-0) *[40](#page-39-0)* spc.plot.depth,Spectra-method *(*spc.plot.depth*)*, [31](#page-30-0) spc.plot.depth.overlay, [32](#page-31-0) spc.plot.depth.overlay,SpcList-method *(*spc.plot.depth.overlay*)*, [32](#page-31-0) spc.plot.depth.plotly, [33](#page-32-0) spc.plot.depth.plotly,Spectra-method *(*spc.plot.depth.plotly*)*, [33](#page-32-0)

spc.plot.grid, [34](#page-33-0) spc.plot.grid,SpcList-method *(*spc.plot.grid*)*, [34](#page-33-0) spc.plot.map.leaflet, [35](#page-34-0) spc.plot.map.leaflet,Spectra-method *(*spc.plot.map.leaflet*)*, [35](#page-34-0) spc.plot.map.plotly, [36](#page-35-0) spc.plot.map.plotly,Spectra-method *(*spc.plot.map.plotly*)*, [36](#page-35-0) spc.plot.map.rbokeh, [36](#page-35-0) spc.plot.map.rbokeh,Spectra-method *(*spc.plot.map.rbokeh*)*, [36](#page-35-0) spc.plot.overlay, [37](#page-36-0) spc.plot.overlay,SpcList-method *(*spc.plot.overlay*)*, [37](#page-36-0) spc.plot.plotly, [39](#page-38-0) spc.plot.plotly,Spectra-method *(*spc.plot.plotly*)*, [39](#page-38-0) spc.plot.time, [40](#page-39-0) spc.plot.time,Spectra-method *(*spc.plot.time*)*, [40](#page-39-0) spc.plot.time.plotly, [41](#page-40-0) spc.plot.time.plotly,Spectra-method *(*spc.plot.time.plotly*)*, [41](#page-40-0) spc.rbind, [42](#page-41-0) spc.rbind,Spectra-method *(*spc.rbind*)*, [42](#page-41-0) spc.rbind,STIDF-method, [42](#page-41-0) spc.Read\_ASD, [43](#page-42-0) spc.Read\_NOMAD\_v2, [44](#page-43-0) spc.select, [44](#page-43-0) spc.select,Spectra-method *(*spc.select*)*,  $44$ spc.setheader<-, [45](#page-44-0) spc.setheader <-, list-method, [46](#page-45-0) spc.setheader<-,Spectra-method *(*spc.setheader<-*)*, [45](#page-44-0) spc.setinvalid.idx<-, [46](#page-45-0) spc.setinvalid.idx<-,Spectra-method *(*spc.setinvalid.idx<-*)*, [46](#page-45-0) spc.setselected.idx<-, [47](#page-46-0) spc.setselected.idx<-,Spectra-method *(*spc.setselected.idx<-*)*, [47](#page-46-0) spc.setwavelengths<-, [48](#page-47-0) spc.setwavelengths<-,Spectra-method *(*spc.setwavelengths<-*)*, [48](#page-47-0) spc.STI.stdistance, [48](#page-47-0) spc.timeMatch, [49](#page-48-0) spc.updateheader, [50](#page-49-0)

#### $I<sub>N</sub>DEX$  63

spc.updateheader, list-method *(*spc.updateheader*)*, [50](#page-49-0) spc.updateheader,Spectra-method *(*spc.updateheader*)*, [50](#page-49-0) SpcHeader-class , [51](#page-50-0) SpcHeaderAdd , [51](#page-50-0) SpcHeaderAdd, SpcHeader-method *(*SpcHeaderAdd*)*, [51](#page-50-0) SpcHeaderList-class , [52](#page-51-0) SpcList , [52](#page-51-0) , *[53](#page-52-0)* SpcList-class , [53](#page-52-0) Spectra, [53](#page-52-0) Spectra-class , [55](#page-54-0) Spectra-coerce , [55](#page-54-0) stConstruct , *[53](#page-52-0)* subset, SpcList-method, [56](#page-55-0) subset, Spectra-method, [57](#page-56-0)